# **Don't Do This**

Jimmy Angelakos Senior Solutions Architect

PGDay Chicago 2023-04-20

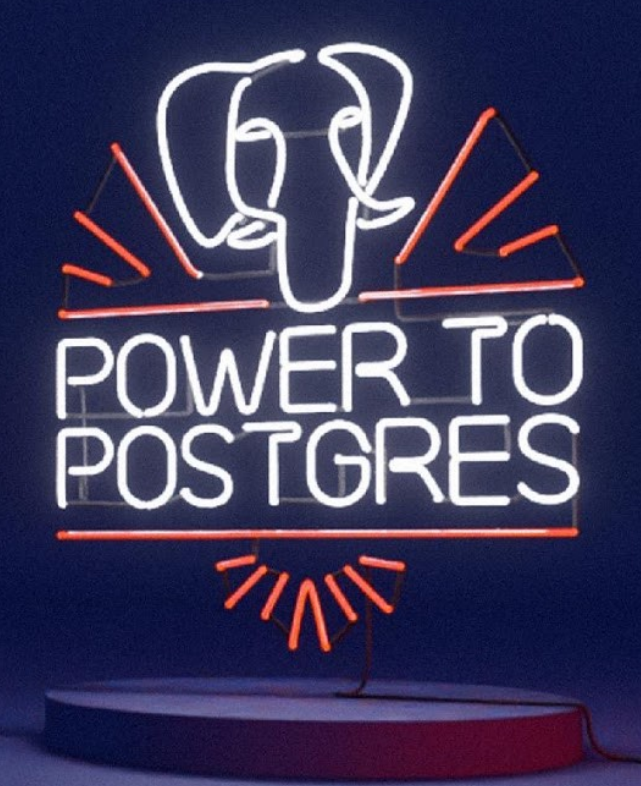

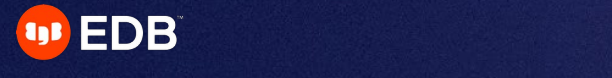

### What is this talk?

- Not all-inclusive
- There is literally nothing you cannot mess up
- Misconceptions
- Confusing things
- Common but impactful mistakes

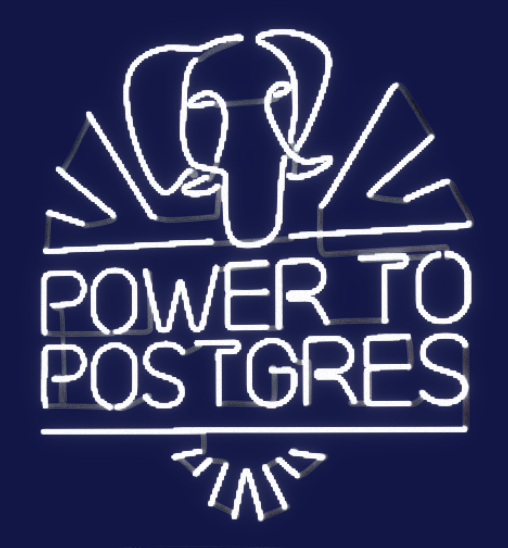

2022 Copyright © EnterpriseDB Corporation All Rights Reserved

### We'll be looking at

- Bad SQL
- Improper data types
- Improper feature usage
- Performance considerations
- Security considerations

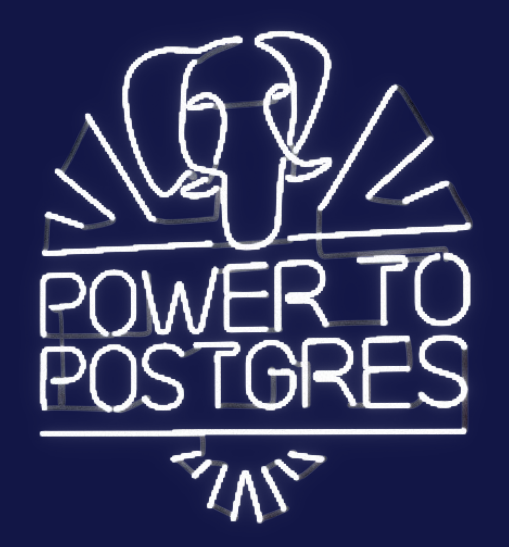

# **Bad SQL**

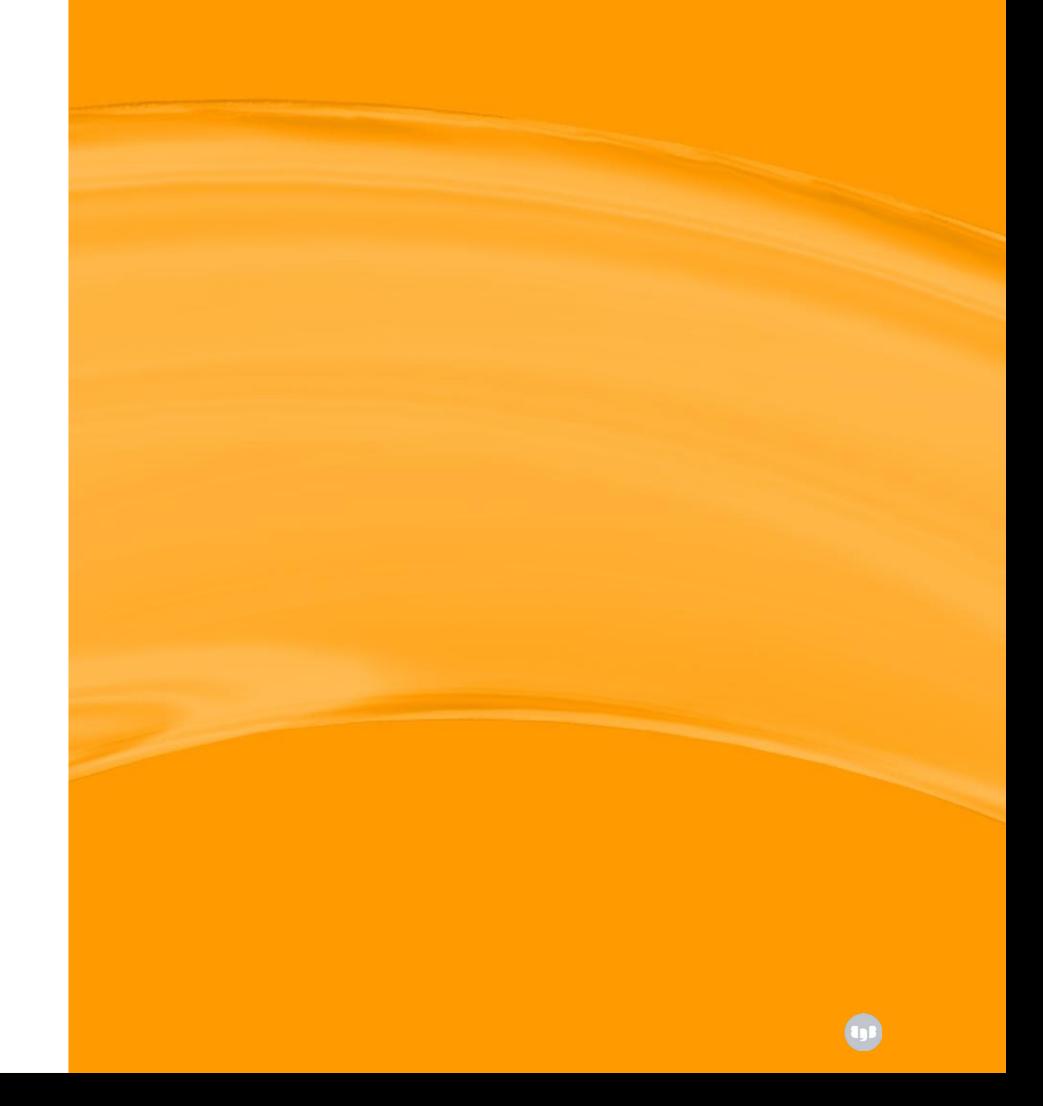

# **NOT IN (i)**

### **Doesn't work the way you expect!**

- As in: **SELECT ... WHERE ... NOT IN (SELECT ...**)
- SQL is not Python or Ruby!
	- SELECT a FROM tab1 WHERE a NOT IN (1, null); returns NO rows!
	- SELECT a FROM tab1 WHERE a NOT IN (SELECT b FROM tab2); same, if any b is NULL
- Why is this bad even if no **NULL**s?
	- Query planning / optimization
	- Subplan instead of anti-join

# **NOT IN (ii)**

**What to do instead?**

- Anti-join
- SELECT col FROM tab1 WHERE NOT EXISTS (SELECT col FROM tab2 WHERE  $tab1,col = tab2,col);$

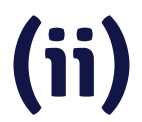

#### 2023 Copyright © EnterpriseDB Corporation All Rights Reserved

# **NOT IN (iii)**

**Or:**

- SELECT col FROM tab1 LEFT JOIN tab2 USING (col) WHERE tab2.col IS NULL;
- NOT IN is OK, if you know there are no NULLs
	- e.g. excluding constants: NOT IN (1,3,5,7,11)

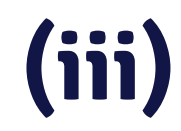

7

### **BETWEEN (i)**

### **Especially with TIMESTAMPs**

- BETWEEN (1 AND 100) is inclusive (closed interval)
- When is this bad?

SELECT sum(amount) FROM transactions WHERE transaction timestamp BETWEEN ('2023-02-05 00:00' AND '2023-02-06 00:00');

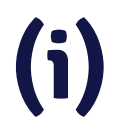

### **BETWEEN (ii)**

**Be explicit instead, and use:**

SELECT sum(amount) FROM transactions WHERE transaction\_timestamp >= '2023-02-05 00:00' AND transaction\_timestamp < '2023-02-06 00:00';

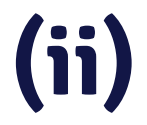

# **Using upper case in identifiers**

#### **For table or column names**

- Postgres makes everything lower case unless you double quote it
- **CREATE TABLE** Plerp  $(...);$ CREATE TABLE "Quux" (...);
	- Creates a table named plerp and one named Quux
	- TABLE Plerp; works TABLE "Plerp"; fails
	- TABLE Quux; fails TABLE "Quux"; works
	- Same with column names
- For pretty column names: SELECT col FROM plerp AS "Pretty Name";

# **Improper data types**

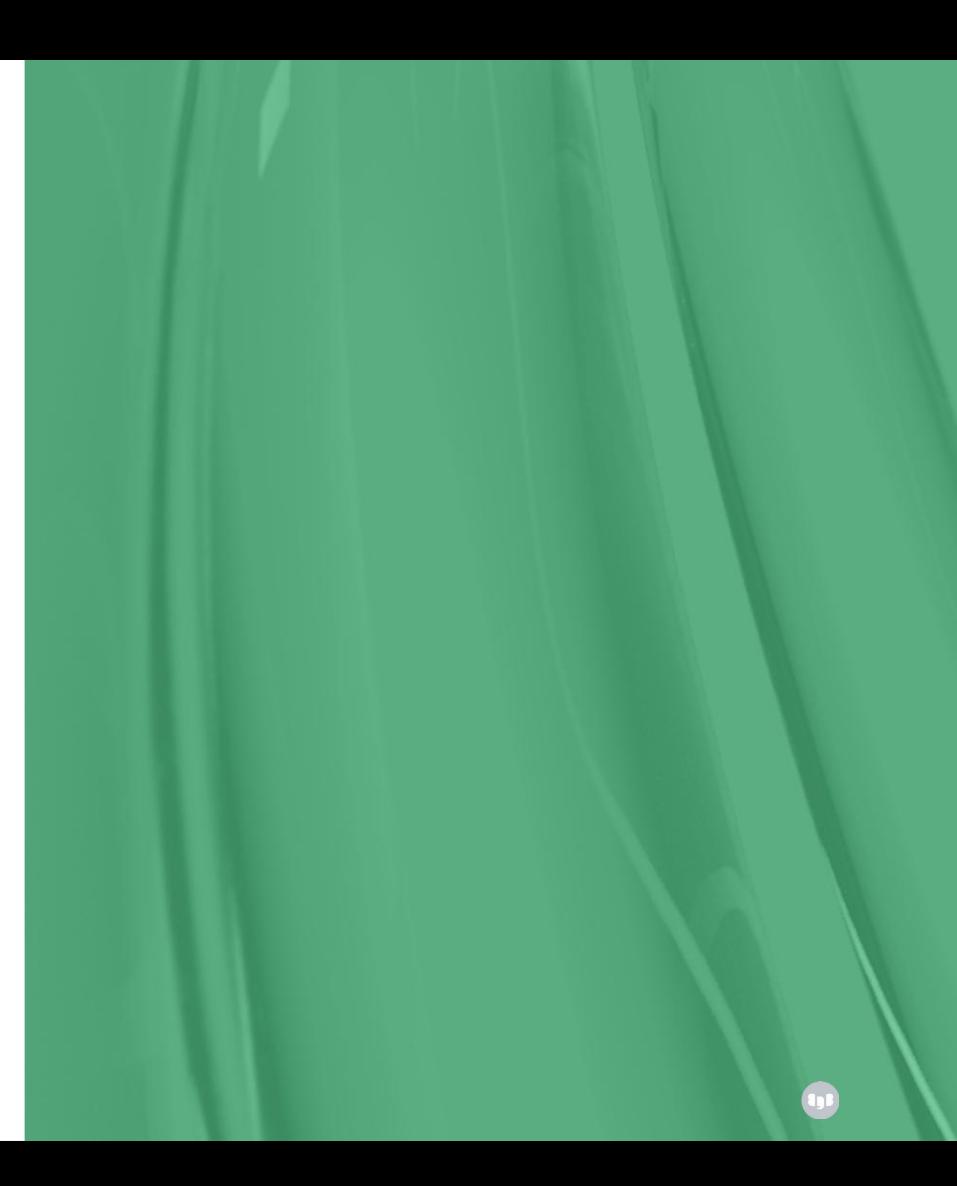

# **TIMESTAMP (WITHOUT TIME ZONE)**

#### **a.k.a. naïve timestamps**

- Stores a date and time with no time zone information
	- Arithmetic between timestamps entered at different time zones is meaningless and gives wrong results
- TIMESTAMPTZ (TIMESTAMP WITH TIME ZONE) stores a moment in time
	- Arithmetic works correctly
	- Displays in your time zone, but can display it AT TIME ZONE
- Don't use TIMESTAMP to store UTC because the DB doesn't know it's UTC

# **TIMETZ**

**Or TIME WITH TIME ZONE has questionable usefulness**

- Only there for SQL compliance
	- Time zones in the real world have little meaning without dates
	- Offset can vary with Daylight Savings
	- Not possible to do arithmetic across DST boundaries
- Use TIMESTAMPTZ instead

### **CURRENT\_TIME**

#### **Is TIMETZ. Instead use:**

- CURRENT\_TIMESTAMP or now() for a TIMESTAMPTZ
- LOCALTIMESTAMP for a TIMESTAMP

- CURRENT\_DATE for a DATE
- LOCALTIME for a TIME

# **CHAR(n) / VARCHAR(n)**

#### **Padded with whitespace up to length n**

- Padding spaces are ignored when comparing
	- But not for pattern matching with LIKE & regular expressions!
- Actually not stored as fixed-width field!
	- Can waste space storing irrelevant spaces
	- Performance-wise, spend extra time stripping spaces
	- Index created for **CHAR(n)** may not work with a TEXT parameter
- company\_name VARCHAR(50) → Peterson's and Sons and Friends Bits & Parts Limited
- To restrict length, just enforce CHECK constraint
- Bottom line: just use TEXT (VARCHAR)

## **MONEY**

#### **Get away**

- Fixed-point
	- Doesn't handle fractions of a cent, etc. rounding may be off!
- Doesn't store currency type, assumes server LC\_MONETARY
- Accepts garbage input:

# SELECT ',123,456,,7,8.1,0,9'::MONEY; money ---------------- £12,345,678.11  $(1 row)$ 

• Just use **NUMERIC** and store currency in another column

### **SERIAL**

#### **Used to be useful shorthand but now more trouble than it's worth**

- Non SQL Standard
- Permissions for sequence created by **SERIAL** need to be managed separately from the table
- CREATE TABLE ... LIKE will use the same sequence!
- Use identity columns instead:

CREATE TABLE tab (id BIGINT GENERATED BY DEFAULT AS IDENTITY PRIMARY KEY, content TEXT);

- With an identity column, you don't need to know the name of the sequence: ALTER TABLE tab ALTER COLUMN id RESTART WITH 1000;
- BUT: if application depends on a serial sequence with no gaps (e.g. for receipt numbers), generate that in the application

**Improper feature usage**

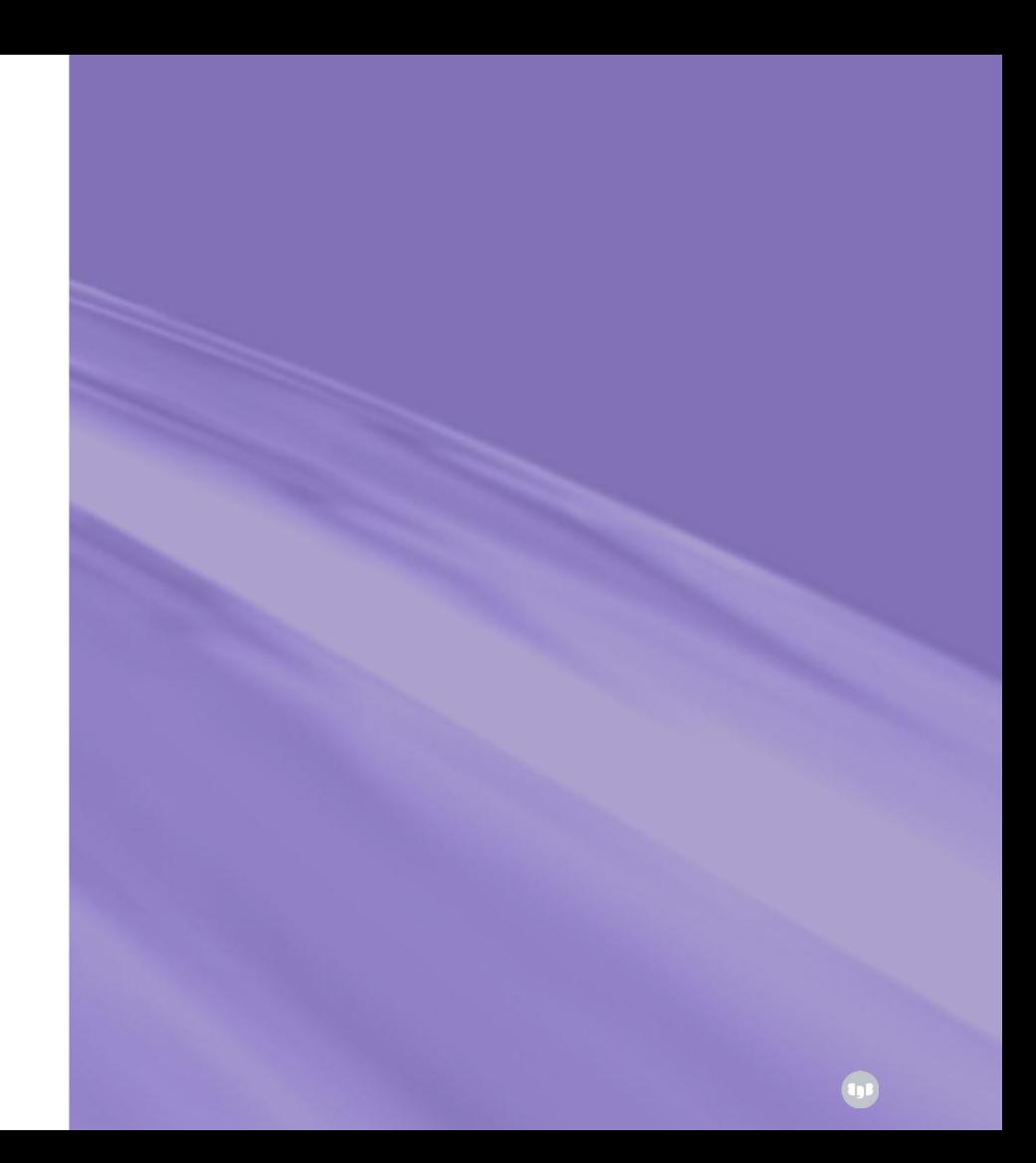

# **SQL\_ASCII**

#### **Is not a database encoding**

- No encoding conversion or validation!
	- Byte values 0-127 interpreted as ASCII
	- Byte values 128-255 uninterpreted
- Setting behaves differently from other character sets
- Can end up storing a mixture of encodings
	- And no way to recover original strings

### **CREATE RULE**

#### **RULEs are not the same as TRIGGERs**

- Rules don't simply apply conditional logic
	- They rewrite queries to modify or add extra queries
	- All non-trivial rules will probably have unintended side-effects
	- Non SQL Standard
- If you are not creating writable VIEWs, use TRIGGERs instead
- Look for Depesz's exhaustive blog post on rules: <https://www.depesz.com/2010/06/15/to-rule-or-not-to-rule-that-is-the-question>

# **CREATE TABLE ( ) INHERITS … … (i)**

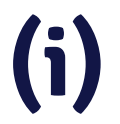

#### **Table inheritance**

- Seemed like a good idea before ORMs…
- e.g. CREATE TABLE events (id BIGINT, ... many columns ...); CREATE TABLE meetings (scheduled\_time TIMESTAMPTZ) INHERITS events;
- Was used to implement partitioning (< PG 10)
- Incompatible with declarative partitioning ( $>=$  PG 10):
	- One cannot inherit from a partitioned table
	- One cannot add inheritance to a partitioned table

# **CREATE TABLE ( ) INHERITS … … (ii)**

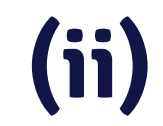

**How to undo table inheritance**

- You can replace table inheritance with foreign key relations
- Create a new table to hold the data, and add the FK column:

CREATE TABLE new\_meetings LIKE meetings; ALTER TABLE new\_meetings ADD item\_id BIGINT;

- Copy data from old table into new one (may take a long time): **INSERT INTO** new meetings SELECT<sup>\*</sup>, id FROM meetings;
- Create required constraints, indexes, triggers etc. for new\_meetings

# **CREATE TABLE ( ) INHERITS … … (iii)**

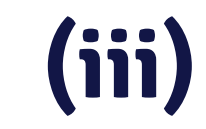

**How to undo table inheritance (continued)**

**Very dirty hack** (if your table is huge) - create the FK but do not validate it now to avoid the full table scan:

> ALTER TABLE new meetings CONSTRAINT event\_id\_fk FOREIGN KEY (event\_id) REFERENCES events (id) NOT VALID;

- If doing this on a live system, create a trigger to replicate changes coming into meetings also into new\_meetings
- Normally one should not touch pg\_catalog directly, but we can UPDATE pg\_constraint SET convalidated = true WHERE conname = 'event\_id\_fk'; as we are confident that data in FK column is valid (as exact copy of the original table)

# **CREATE TABLE ( ) INHERITS … … (iv)**

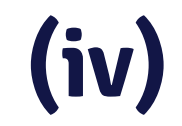

**How to undo table inheritance (continued)**

• Inside a transaction, perform all the DDL at once:

DO \$\$ BEGIN

 ALTER TABLE meetings RENAME TO old\_meetings; ALTER TABLE new\_meetings RENAME TO meetings; DROP TABLE old\_meetings;

- -- IMPORTANT: Create trigger to INSERT/UPDATE/DELETE items in
- -- events as they get changed in meetings it's easy as now
- -- we have the FK.
- COMMIT;

END \$\$ LANGUAGE plpgsql;

# **Partitioning by multiple keys (i)**

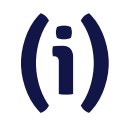

**Is not partitioning on multiple levels**

- Be careful!
- **CREATE TABLE** transactions (..., location\_code TEXT, tstamp TIMESTAMPTZ) PARTITION BY RANGE (tstamp, location\_code);
- CREATE TABLE transactions 2023 02 a PARTITION OF transactions FOR VALUES FROM ('2023-02-01', 'AAA') TO ('2023-03-01', 'BAA');
- CREATE TABLE transactions 2023 02 b PARTITION OF transactions FOR VALUES FROM ('2023-02-01', 'BAA') TO ('2023-03-01', 'BZZ');

ERROR: partition "transactions\_2023\_02\_b" would overlap partition "transactions\_2023\_02\_a"

# **Partitioning by multiple keys (ii)**

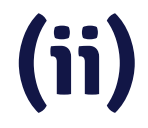

**Subpartitioning is what you actually need**

- **CREATE TABLE** transactions (..., location\_code TEXT, tstamp TIMESTAMPTZ) PARTITION BY RANGE (tstamp);
- CREATE TABLE transactions 2023 02 PARTITION OF transactions FOR VALUES FROM ('2023-02-01') TO ('2023-03-01') PARTITION BY HASH (location\_code);
- CREATE TABLE transactions 2023 02 p1 PARTITION OF transactions 2023 02 FOR VALUES WITH (MODULUS 4, REMAINDER 0);

# **Performance considerations**

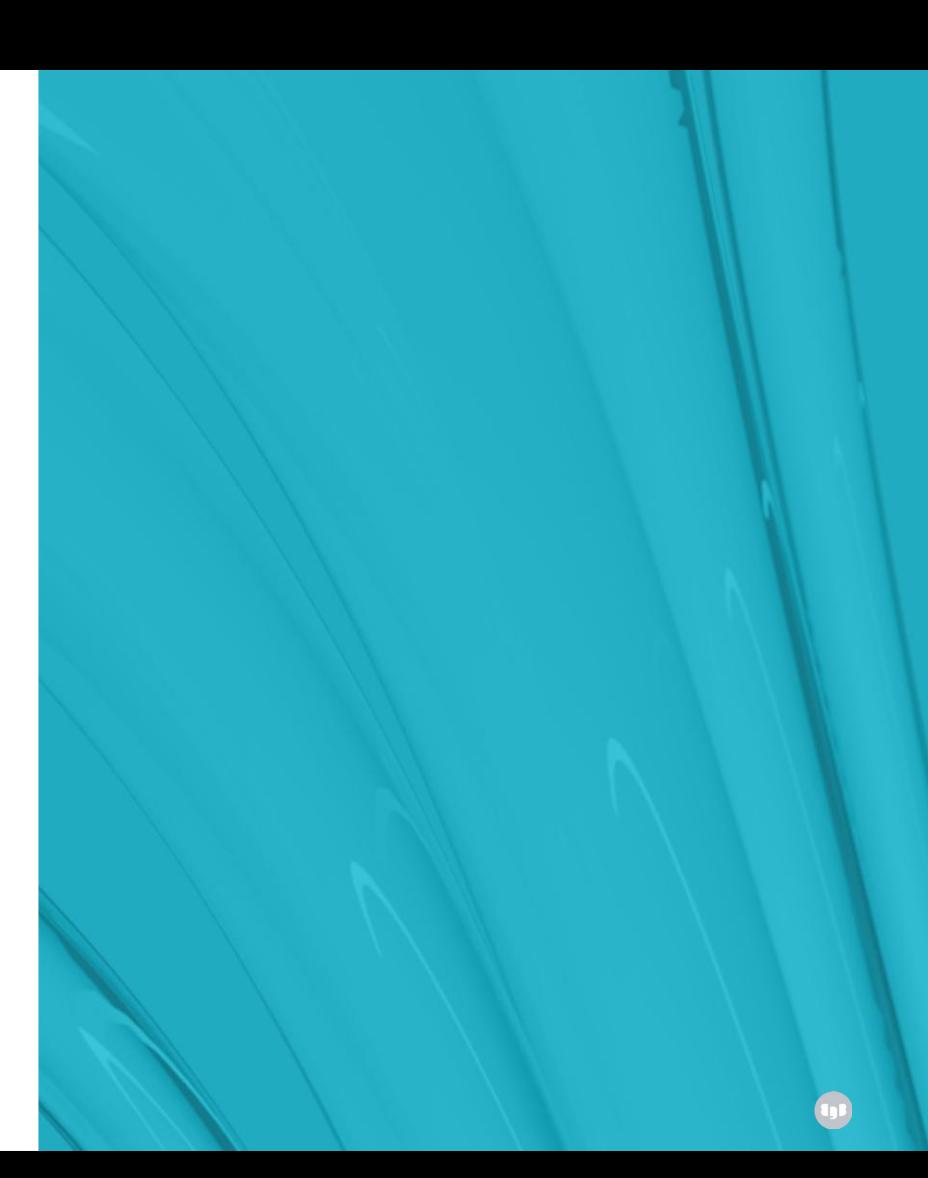

# **Number of connections (i)**

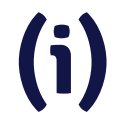

**Don't overload your server for no reason**

- max\_connections = 5000
- Every client connection spawns a separate backend process
	- IPC via semaphores & shared memory
	- Risk: CPU context switching
- Accessing the same objects from multiple connections may incur many Lightweight Locks (LWLocks or "latches")
	- Lock becomes heavily contended, lots of lockers slow each other down
	- You may be making your data hotter for no reason
	- No queuing, more or less random

# **Number of connections**

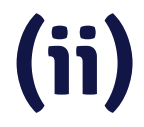

#### **Mitigation strategy**

- Pre-PG 13: Snapshot contention
	- Each transaction has an MVCC snapshot even if idle!
- Contention often caused by too much concurrency
	- Insert a connection pooler (e.g. PgBouncer) between application and DB
	- Allow fewer connections into the DB, make the rest queue for their turn
	- "Throttle" or introduce latency on the application side, to save your server performance
		- Sounds counter-intuitive!
		- Doesn't necessarily slow anything down  $-$  queries may execute faster!

# **High transaction rate**

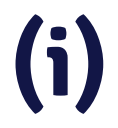

**Just because you can, doesn't mean you should**

- Postgres assigns an identifier to each transaction
	- Unsigned 32-bit int (4.2B values)
	- Circular space, with a visibility horizon
- **XID wraparound:** you try to read a very old tuple that is  $> 2.1B$  XIDs in the past
- Very heavy OLTP workloads can go through 2.1B transactions in a short time
	- For you, that's the future! (invisible)
	- Freezing: Flag tuple as "frozen" which is known to always be in the past
- Need to make sure **FREEZE** happens before XID wraparound

# **High transaction rate (ii)**

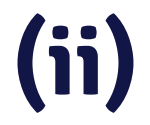

- **What can you do?**
- Can batching help?
	- Does application really need to commit everything atomically?
	- Batch size 1000 will have 1/1000th the burn rate
- Increase effectiveness of autovacuum
	- More efficient FREEZE

# **Turning off autovacuum**

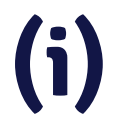

**a.k.a. the MVCC maintenance operation. Yeah, don't.**

- Removes dead tuples, freezes tuples (among other things)
- Has overhead
	- Scans tables & indexes
	- Needs, obtains, and waits for locks
	- Has limited capacity by default
- People are concerned about overhead
	- Alternative is worse! You can't avoid VACUUM in Postgres (yet).
	- You can outrun it (and then you'll need VACUUM FULL)

# **Turning off autovacuum (ii)**

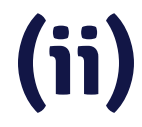

**For most production workloads, defaults are too low**

- Make it work harder to avoid problems
- Increase potency via:
	- maintenance\_work\_mem (1GB is good)
	- autovacuum\_max\_workers
	- autovacuum\_vacuum\_cost\_delay / autovacuum\_vacuum\_cost\_limit

# **Explicit locking (i)**

**a.k.a. heavyweight locks**

- Table-level (e.g. SHARE) or row-level (e.g. FOR UPDATE)
- Conflict with other lock modes (e.g. ACCESS EXCLUSIVE with ROW EXCLUSIVE)
- Block read/write access totally leading to waits
- Disastrous for performance
	- Unless your application is exquisitely crafted
	- Hint: it isn't

# **Explicit locking (ii)**

**Lock contention: waiting for explicit locks**

- Avoid explicit locking!
- Use SSI (Serializable Snapshot Isolation, SERIALIZABLE isolation level)
- Make application tolerant
	- Allow it to fail and retry
- Slightly reduced concurrency, but:
	- No blocking, no explicit locks needed (SIReadLocks, rw-conflicts)
	- Best performance choice for some application types

# **Security considerations**

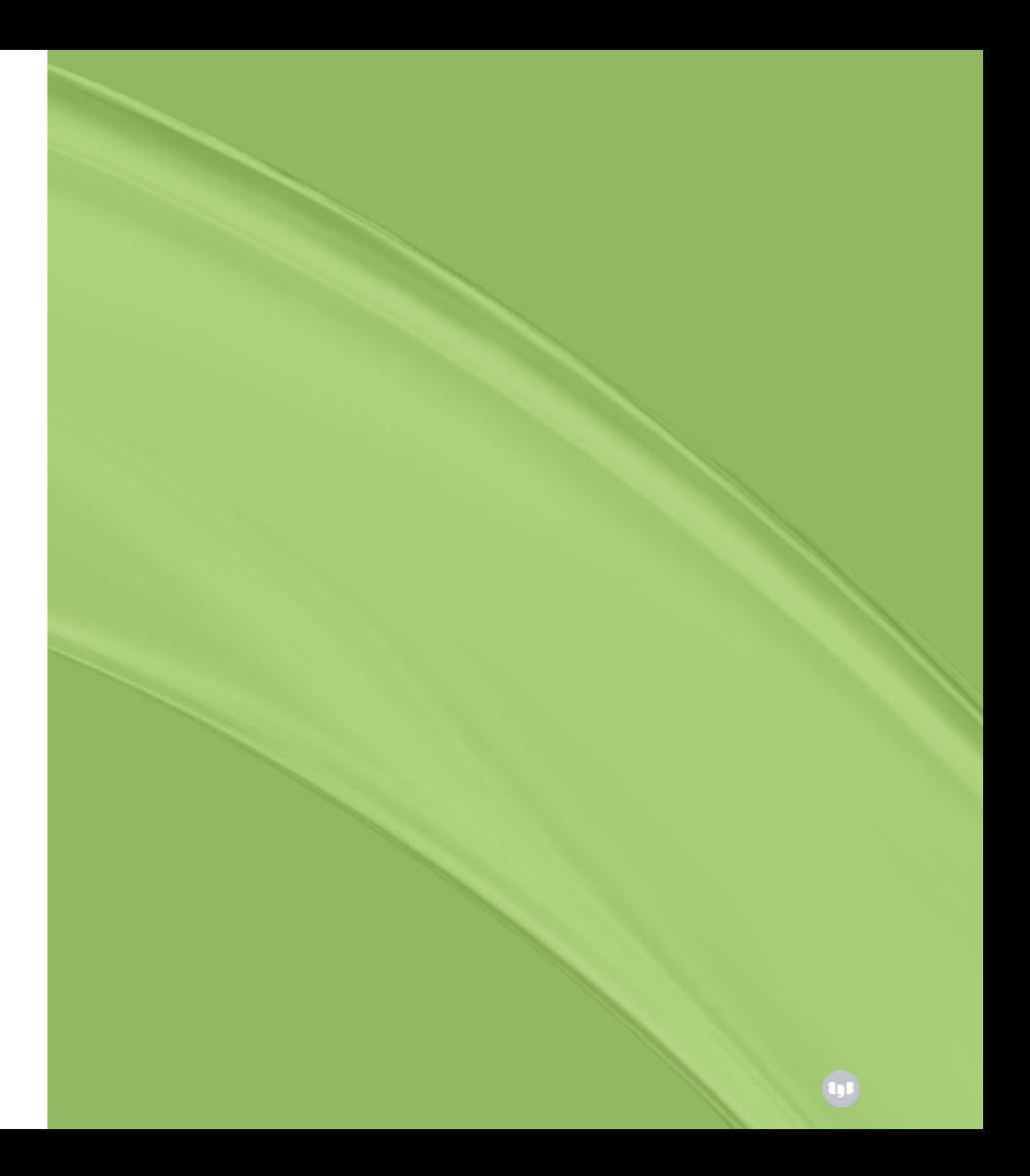

# **psql --W or --password**

**Request password before attempting connection**

- It will ask for a password even if the server doesn't require one
- Unnecessary: psql will always ask for a password if required by server
- Insecure: You may think you're logging in with a password
	- But the server may be in **trust** mode and letting you in anyhow
	- Also, you may be entering the wrong password and still getting in
	- From a different client, you may get a surprise!

# **listen\_addresses = "\*"**

#### **Listening for connections from clients**

- There's a reason the default is 'localhost' (only TCP/IP loopback)
- Make sure you only enable the interfaces and networks which you actually want to have access to the database server
- e.g. Internet connection on one network & private network on another interface
- Don't advertise your presence: 3,600,000 MySQL/MariaDB servers (port 3306) found exposed on the Internet in May 20

#### **Come In WE'RE OPEN**

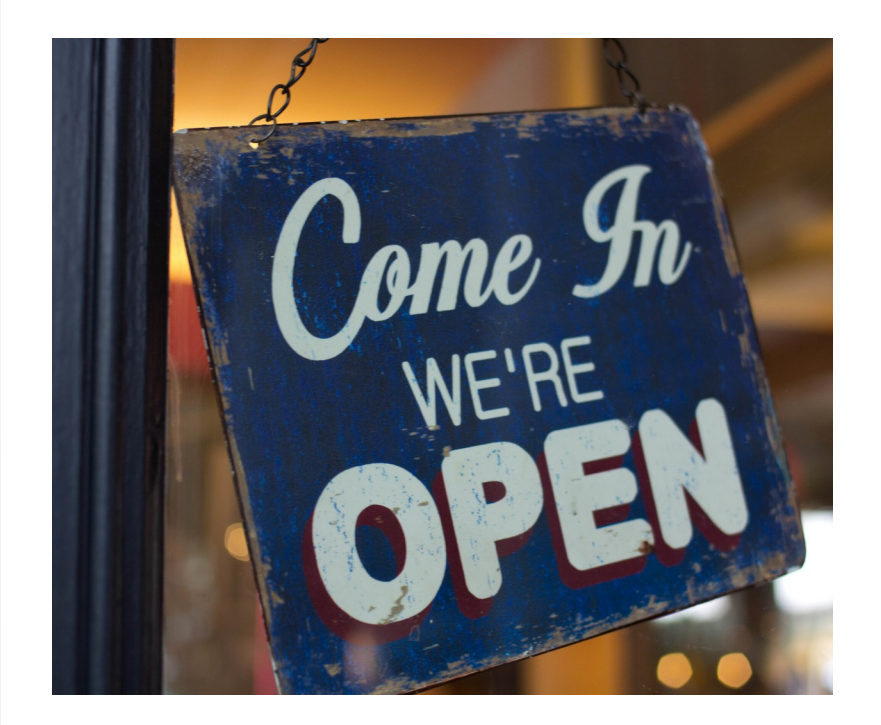

# **pg\_hba.conf → trust**

**Host-Based Authentication**

• Called that for a reason, i.e. configuring with host … like:

host mydb myuser 10.10.10.10/32 md5

- trust with host(ssl) is a Very Bad Idea
	- Even for **local** e.g. improper user can connect to the DB
	- Postgres might be fine, but other software on the same server could be compromised
- Default to giving access only where strictly necessary (better safe...)

#### **No door**

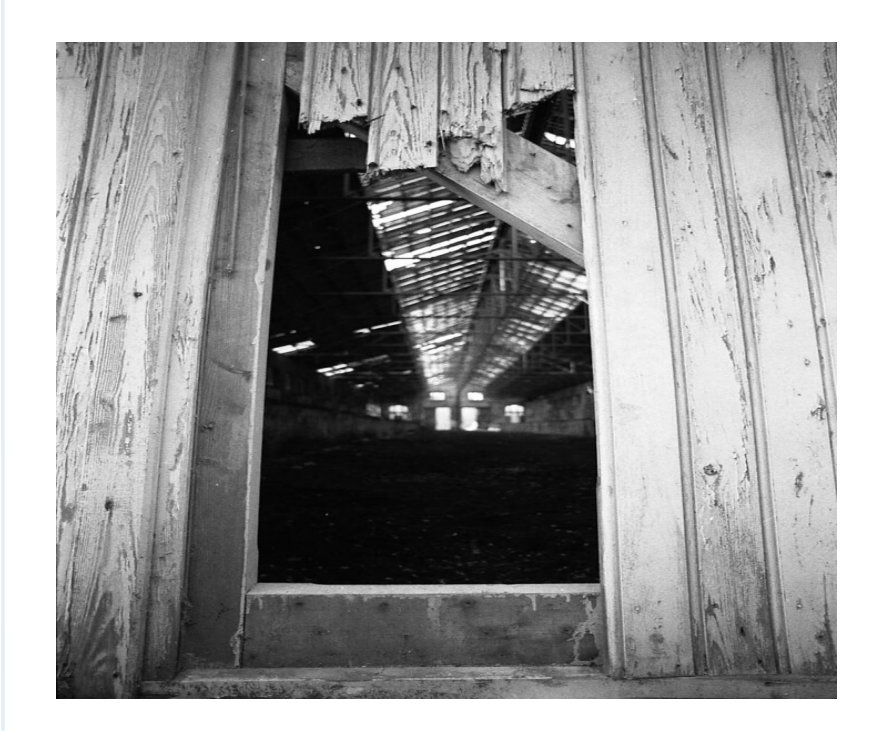

# **Database owned by superuser**

**Do you really need to?**

- Use superuser only for management of global objects
	- Such as users
	- Good security practice
- Superuser bypasses a lot of checks
- (Bad) code that's normally harmless could be exploited in harmful way with superuser access
- Try to restrict database ownership to standard users

# **Thank you!**

**Find me on Mastodon: @vyruss@fosstodon.org**

#### **Photo: "The Devil's Beef Tub", Scotland**

# **Thank you!**

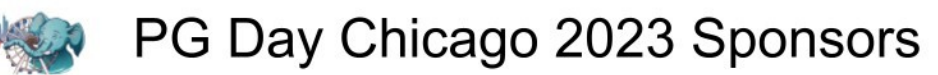

**PLATINUM SPONSOR** 

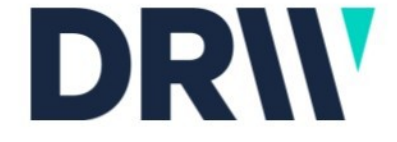

**GOLD SPONSORS** 

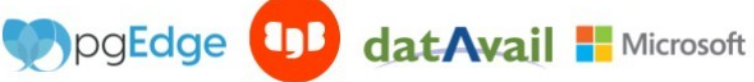

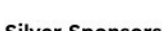

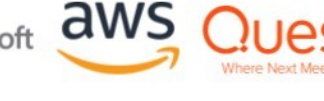

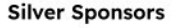

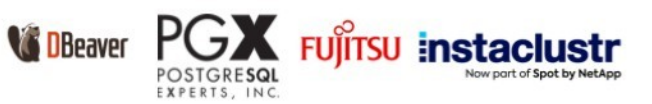

Community Partner

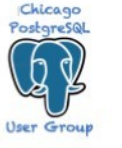